bin average rms 4.dat

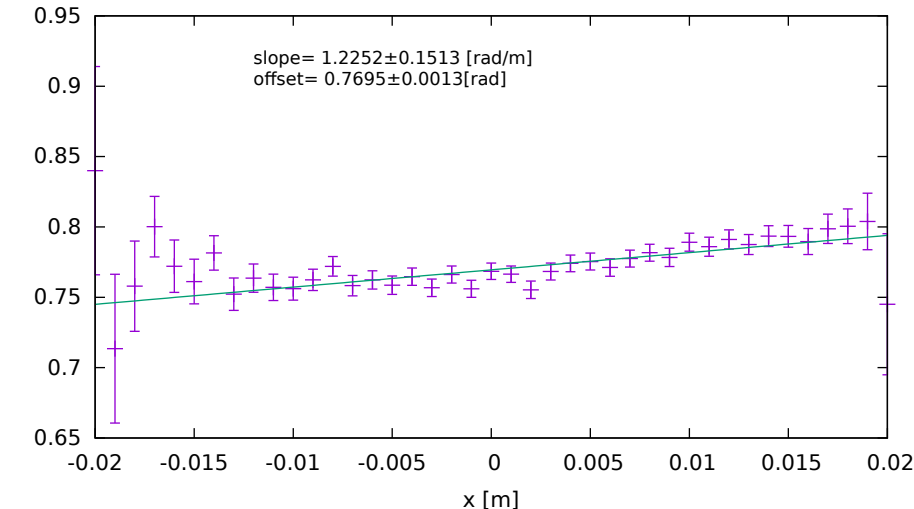

spin angle [rad] spin angle [rad]

bin average rms 5.dat

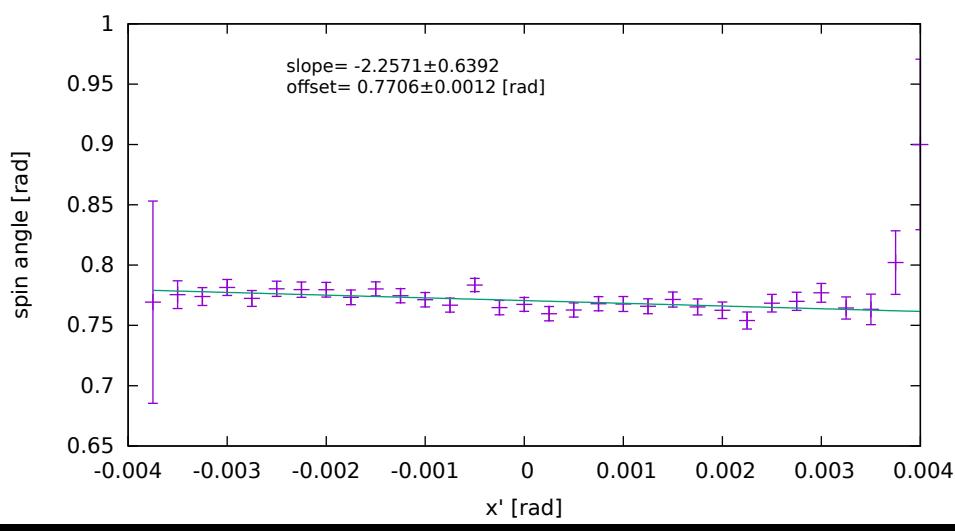

bin\_average\_rms\_6.dat

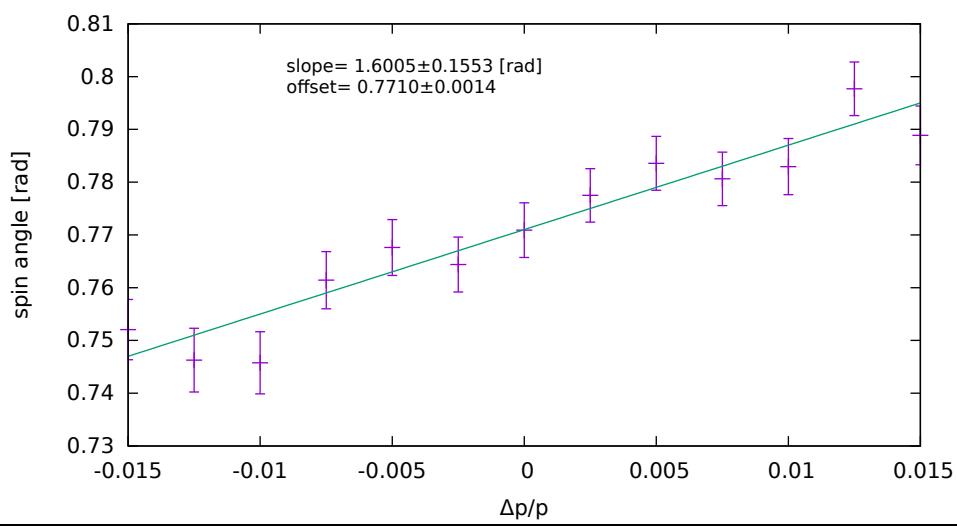